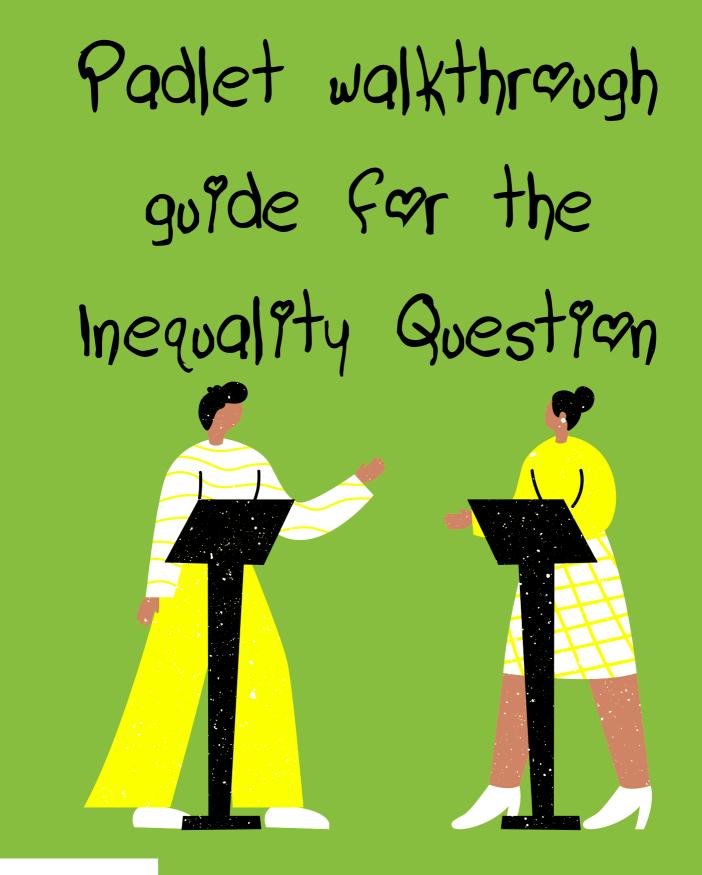

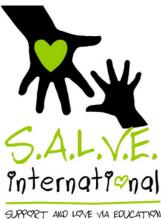

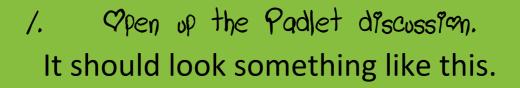

|                                                                                                    | ♥2<         0         ♥3         02           №         Add comment                                                                                                    |
|----------------------------------------------------------------------------------------------------|----------------------------------------------------------------------------------------------------|
|                                                                                                    | Add comment     Add comment       Add comment     Add comment       Great (dea as there is lots of evidence<br>within their communities - Neola       Monormous 5d       Cove thist - Fu       Love thist - Fu |
|                                                                                                    |                                                                                                    |
| S 3 Anonymous 1∂h<br>This is a good point - if we don't have the guns we can't shoot with them - Dave<br>Add comment |                                                                                                    |

Z. Opening Padlet From our website You can also access the discussion from our website. Click the pink '+' or click the arrow at the top right to

open it.

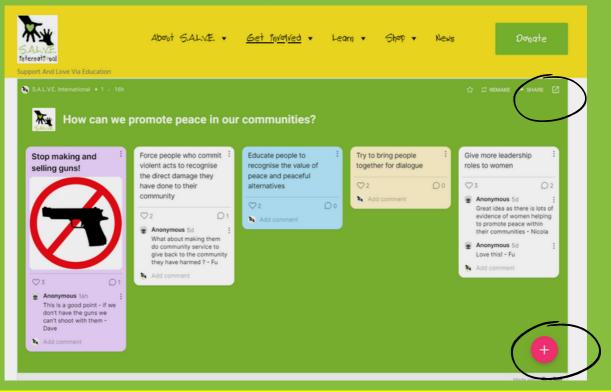

ج. Adding your comment Click on the + to add your comment. Ideally add your comment on the box reading 'write something beautiful'. You don't have to add a subject/title.

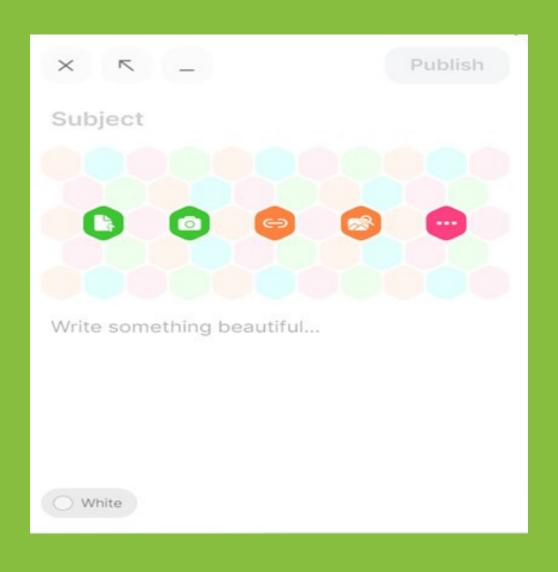

4. Costomize your comment
 You can even change the colour of the comment!
 5. Posting your comment
 Click 'Publish' to add your comment.

| ×          | <b>∼</b> – |     |   | Publish |
|------------|------------|-----|---|---------|
| Su         | bject      |     |   |         |
|            |            |     |   |         |
|            | Color      |     |   |         |
| $\bigcirc$ | White      | ~   | 8 |         |
| $\bigcirc$ | Red        |     |   |         |
| $\bigcirc$ | Orange     |     |   |         |
| $\bigcirc$ | Green      | . 1 |   |         |
| $\bigcirc$ | Blue       | - 1 |   |         |
| $\bigcirc$ | Purple     |     |   |         |
| 0          | White      |     |   |         |

## 6. Reacting to what other people have said If you like what someone else has said, just click the 'heart' below.

S.A.L.V.E. Inter

How can we promote peace in our communities?

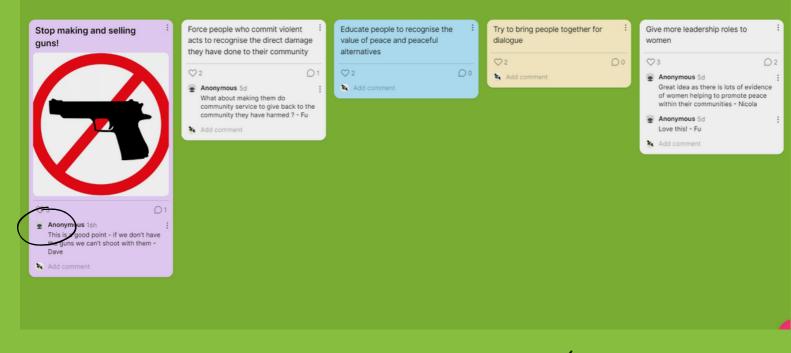

7. Adding comments to other people's posts To add on to what someone else has already said, 'add comment'.

| S.A.L.V.E. International + 1 • 16h<br>How can we promo                                                                                              | ote peace in our communit                                                                                                    | ies?                                                                           |                                             |                                                                                                    |
|----------------------------------------------------------------------------------------------------|----------------------------------------------------------------------------------------------------|--------------------------------------------------------------------------------|---------------------------------------------|----------------------------------------------------------------------------------------------------|
| Stop making and selling <sup>;</sup><br>guns!                                                                                                    | Force people who commit violent<br>acts to recognise the direct damage<br>they have done to their community                                                                                    | Educate people to recognise the<br>value of pease and peaceful<br>alternatives | Try to bring people together for indialogue | Give more leadership roles to                                                                                                    |
|                                                                                                    | <ul> <li>2</li> <li>1</li> <li>Anonymous 5d</li> <li>What about making them do<br/>community service to give back to the<br/>community they have harmed ? - Fu</li> <li>Add comment</li> </ul> | ⊘ 2 D 0                                                                        | 2 ○ 0 Add comment                           | <ul> <li>3 ○ 2</li> <li>Anonymous 5d :<br/>Great idea as there is lots of evidence<br/>of women helping to promote peace<br/>within their communities - Nicola</li> <li>Anonymous 5d :<br/>Love this! - Fu</li> <li>Add comment</li> </ul> |
| ♥ 3     ● 1       ● Anonymous 16h        This is a good point - if we don't have<br>the guns we can't shoot with them -<br>Dave       ▶ Add comment |                                                                                                    |                                                                                |                                             |                                                                                                    |

## 8. Make it personal

We'd love it if you would put your name at the end of your comment. This makes the discussion feel more personal and interactive! Just put '-your name' at the end! However, it's up to you if you want to share a name or not. Fake names are also allowed

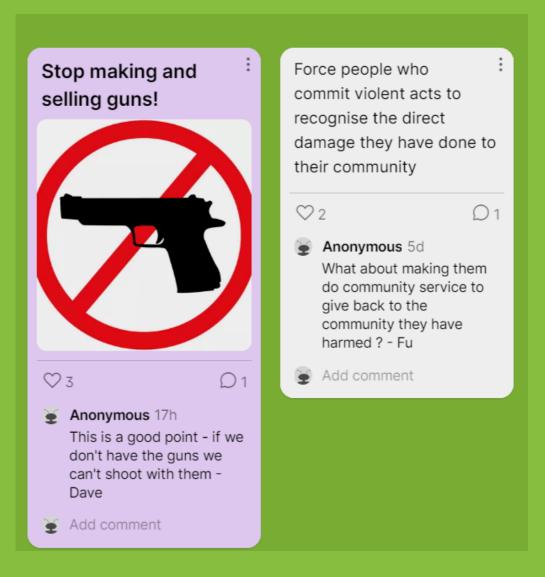

## 9. Adding images

You can even add so much more to your answer. If you want to add an image, you can either upload your own or use the image search function. If you're feeling really creative, clicking on the 3 dots allows you to pick the drawing function.

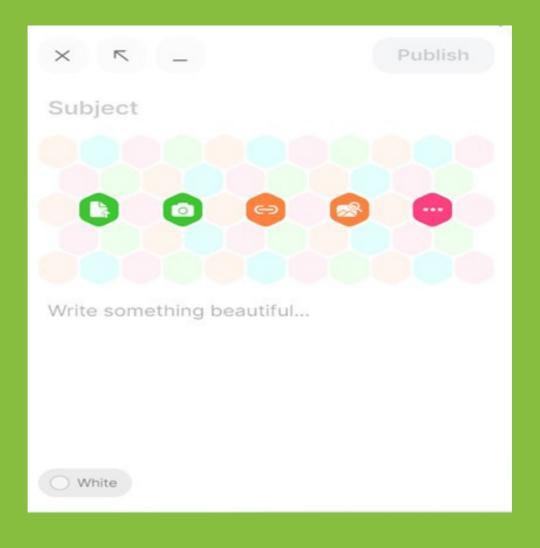

## /O. Editing or deleting posts You can edit or delete your post by clicking on the 3 dots to the right hand side of your post.

| test                                                                | ⊡ Open post                                                                                                    | prce people who :                                                     |  |  |
|---------------------------------------------------------------------|----------------------------------------------------------------------------------------------------|-----------------------------------------------------------------------|--|--|
|                                                                     | ☐ <sup>7</sup> Open post in new tab                                                                                                    | ecognise the direct<br>amage they have done to                        |  |  |
| Add comment                                                         | G. Copy link to post                                                                                                    | neir community                                                        |  |  |
| Give more leadership roles to women                                 | $\bigcirc \bigcirc \bigcirc \bigcirc \bigcirc \bigcirc \bigcirc \bigcirc \bigcirc \bigcirc \bigcirc \bigcirc \bigcirc \bigcirc \bigcirc \bigcirc \bigcirc \bigcirc \bigcirc $ | Anonymous 5d                                                          |  |  |
| Ø3 D2                                                               | Ø Edit post                                                                                                    | What about making them<br>do community service to<br>give back to the |  |  |
| Anonymous 5d<br>Great idea as there is lots<br>of evidence of women | ⑪ Delete post                                                                                                    | community they have<br>harmed ? - Fu<br>Add comment                   |  |  |
| helping to promote peace<br>within their communities -<br>Nicola    | <ul> <li>✓ 3</li> <li>✓ 3</li> <li>✓ Anonymous 17h</li> </ul>                                                                                                    | Add comment                                                           |  |  |
| Anonymous 5d<br>Love this! - Fu                                     | This is a good point - if we<br>don't have the guns we<br>can't shoot with them -                                                                                             |                                                                       |  |  |
| Add comment                                                         | Dave<br>Add comment                                                                                                    |                                                                       |  |  |
|                                                                     |                                                                                                    |                                                                       |  |  |

//. Editing or deleting comments Similarly, clicking to the side of your comment allows you to edit or delete it.

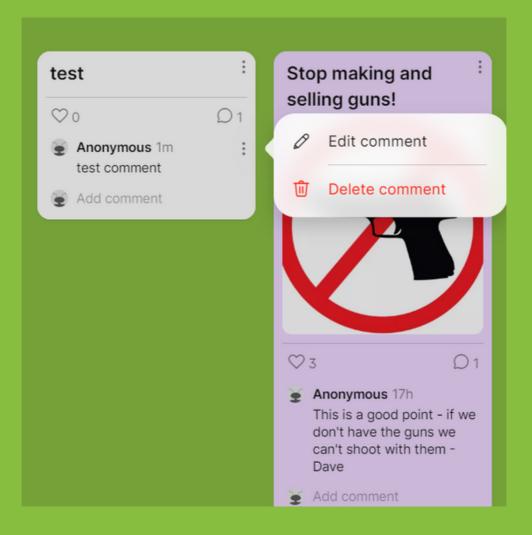

And you are all set? You can do this as many times as you like.

We are using Padlet for all debates so do keep following our socials to know when the next session is!

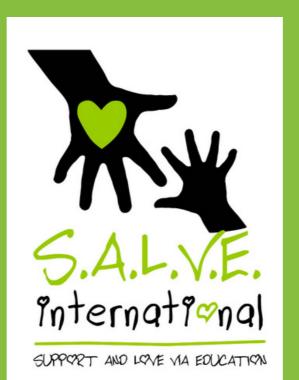

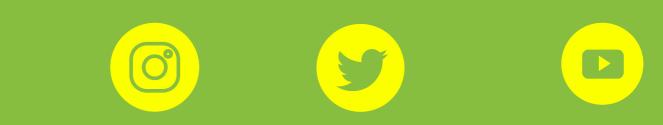